## NATIONAL INSTITUTE OF TECHNOLOGY KARNATAKA, SURATHKAL

DEPARTMENT OF CENTRE FOR SYSTEM DESIGN, NITK SURATHKAL

POST SRINIVASNAGAR, MANGALORE - 575 025 (D K)

Phone: (0824) 2474000. Fax: (0824) 2474033 **E- mail: info@nitk.ac.in**Website: http://www.nitk.ac.in

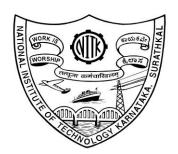

## **TENDER DOCUMENT**

Tender Notification No: NITK/CSD/TPEM//2019/TSTC/JP-04 Date: 15/01/2020

Name of Goods : Temperature Shock Testing Chamber

Estimated amount put to Tender : ₹64,00,000/- (Including GST)

EMD Amount (2% of estimated amount) : Rs.1,28,000/-

Time for Supply of item : 10 Weeks

Date for Request tender document : 12/02/2020, 3.00 p.m.

End date for submission of e-tender : 12/02/2020, 4.00 p.m.

Address for Submission of Tender : https://mhrd.euniwizarde.com

Opening date of technical bid : 13/02/2020, 4.00 p.m.

Contact Details of Buyer : Dr. Jeyaraj P

Associate Professor,

Dept of Mechanical Engineering,

NITK Surathkal -575025

(Ph)-0824-2473915, pjeyaemkm@gmail.com

## NATIONAL INSTITUTE OF TECHNOLOGY KARNATAKA, SURATHKAL

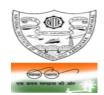

POST SRINIVASNAGAR, MANGALURU – 575 025 (An Autonomous Body of the Ministry of HRD, Govt. of India)

Phone: (0824) 2474 000. Fax: (0824) 2474 033/ 2474 039 Email: registrar@nitk.ac.in Website: http://www.nitk.ac.in

Tender Notification No:NITK/CSD/TPEM//2019/TSTC/JP-04

## **NOTICE INVITING e-TENDER (e-NIT)**

The National Institute of Technology Karnataka, Surathkal (in short – NITK, Surathkal) is an autonomous institute under Ministry of HRD Govt of India imparting Technical Education and engaged in Research Activities. It is proposed to procure equipment for Central Research Facility.

Online Tender (<a href="https://mhrd.euniwizarde.com/">https://mhrd.euniwizarde.com/</a>) is invited for the following items in <a href="two-cover-system">two-cover-system</a> (i.e., Technical bid and financial bid) subject to the following terms and conditions, from the reputed manufacturers or it's authorized dealers so as to reach this office on or before scheduled date and time. The tender (Technical bid) will be opened online on the due date as mentioned. Bidders can verify their bid status through online portal <a href="https://mhrd.euniwizarde.com/">https://mhrd.euniwizarde.com/</a>. The financial bid of only such bidders whose technical bid is accepted shall be opened on the same day or later pre-informed date.

1. Name of Goods : Temperature Shock Testing Chamber

2. Estimated Cost : ₹64,00,000/- (Including GST)

3. E M D (2% of estimated amount) : Rs.1,28,000/-

4. Date for Request tender document : 12/02/2020, 3.00 p.m.

5. End date for submission of e-tender : 12/02/2020, 4.00 p.m.

6. Address for Submission of Tender : https://mhrd.euniwizarde.com

7. Date of opening of technical bid : 13/02/2020, 4.00 p.m.

8. Contact Details of Buyer : Dr.Jeyaraj P

Associate Professor,

Dept of Mechanical Engineering,

NITK Surathkal -575025

(Ph)-0824-2473915, pjeyaemkm@gmail.com

Date: 15/01/2020

Sd/-Co-Ordinator

#### SECTION 1 A:- PROCEDURE FOR SUBMISSION OF E-TENDER

The bidders are required to submit soft copies of their bid electronically on the e-Wizard Portal using valid Digital Signature Certificates. Below mentioned instructions are meant to guide the bidders for registration on the e-Wizard Portal, prepare their bids in accordance with the requirements and submit their bids online on the e-Wizard Portal. For more information bidders may visit the e-Wizard Portal <a href="https://mhrd.euniwizarde.com">https://mhrd.euniwizarde.com</a>

#### 1. REGISTRATION PROCESS ON ONLINE PORTAL

- 1. Bidders to enroll on the e-Procurement module of the portal <a href="https://mhrd.euniwizarde.com">https://mhrd.euniwizarde.com</a> by clicking on the link "Bidder Enrolment" as per portal norms.
- 2. The bidders to choose a unique username and assign a password for their accounts. Bidders are advised to register their valid email address and mobile numbers as part of the registration process. These would be used for any communication from the e-Wizard Portal.
- 3. Bidders to register upon enrolment their valid Digital Signature Certificate (DSC: Class II or Class III Certificates with signing key usage) issued by any Certifying Authority recognized by CCA India with their profile.
- 4. Only one valid DSC should be registered by a bidder. Please note that the bidders are responsible to ensure that they do not lend their DSCs to others which may lead to misuse. Foreign bidders are advised to refer "DSC details for Foreign Bidders" for Digital Signature requirements on the portal.
- 5. Bidder then logs in to the site through the secured log-in by entering their user ID/password and the password of the DSC / e-Token.

## 2. TENDER DOCUMENTS SEARCH

- Various built-in options are available in the e-Wizard Portal which is further synchronizing with CPP Portal to facilitate bidders to search active tenders by several parameters. These parameters include Tender ID, organization, location, date, value, etc.
- 2. There is also an option of advanced search for tenders, wherein the bidders may combine a number of search parameters such as organization name, a form of contract, location, date, other keywords, etc. to search for a tender published on the Online Portal.
- 3. Once the bidders have selected the tenders they are interested in, they may download the required documents/tender schedules. These tenders can be moved to the respective 'My Tenders' folder. This would

enable the Online Portal to intimate the bidders through SMS / e-mail in case there is any corrigendum issued to the tender document.

4. The bidder should make a note of the unique Tender ID assigned to each tender, in case they want to obtain any clarification/help from the Helpdesk.

### 3. BID PREPARATION

- Bidder should take into account any corrigendum published on the tender document before submitting their bids.
- 2. Please go through the tender advertisement and the tender document carefully to understand the documents required to be submitted as part of the bid.
- 3. Please note the number of covers in which the bid documents have to be submitted, the number of documents including the names and content of each of the document that needs to be submitted. Any deviations from these may lead to rejection of the bid.
- 4. Bidder, in advance, should get ready the bid documents to be submitted as indicated in the tender document/schedule and generally, they can be in PDF / XLS / PNG, etc. formats. Bid documents may be scanned with 100 dpi with black and white option.

#### 4. BID SUBMISSION

- 1. Bidder to log into the site well in advance for bid submission so that he/she uploads the bid in time i.e. on or before the bid submission time. Bidder will be responsible for any delay due to other issues.
- 2. The bidder to digitally sign and upload the required bid documents one by one as indicated in the tender document.
- Bidder to select the payment option as Online" to pay the tender fee/ EMD wherever applicable and enter details of the instrument.
- 4. A standard BoQ format has been provided with the tender document to be filled by all the bidders. Bidders to note that they should necessarily submit their financial bids in the prescribed format and no other format is acceptable.
- 5. The server time (which is displayed on the bidders' dashboard) will be considered as the standard time for referencing the deadlines for submission of the bids by the bidders, the opening of bids, etc. The bidders should follow this time during bid submission.

- 6. All the documents being submitted by the bidders would be encrypted using PKI encryption techniques to ensure the secrecy of the data, which cannot be viewed by unauthorized persons until the time of bid opening.
- 7. The uploaded tender documents become readable only after the tender opening by the authorized bid openers.
- 8. Upon the successful and timely submission of bids, the portal will give a successful bid submission message & a bid summary will be displayed with the bid no. and the date & time of submission of the bid with all other relevant details.
- 9. Kindly have all relevant documents in a single PDF file of compliance sheet.
- 10. The off-line tender shall not be accepted and no request in this regard will be entertained whatsoever.

#### 5. AMENDMENT OF BID DOCUMENT

At any time prior to the deadline for submission of proposals, the institutions reserve the right to add/modify/delete any portion of this document by the issuance of a Corrigendum, which would be published on the website and will also be made available to the all the Bidder who has been issued the tender document. The Corrigendum shall be binding on all bidders and will form part of the bid documents.

#### 6. ASSISTANCE TO BIDDERS

- 1. Any queries relating to the tender document and the terms and conditions contained therein should be addressed to the Tender Inviting Authority for a tender or the relevant contact person indicated in the tender.
- 2. Any queries relating to the process of online bid submission or queries relating to e-Wizard Portal, in general, may be directed to the 24x7 e-Wizard Helpdesk. The contact number for the helpdesk is 011-49606060, 23710092, 23710091, Sanjeet Kumar Jha +91-8882495599, 9350530626, Gagan +91 8448288987, 8448288988 and Vijay +91 9113518121, 8448288989

## 7. INSTRUCTIONS TO THE BIDDERS

- 2. The tenders will be received online through portal <a href="https://mhrd.euniwizarde.com">https://mhrd.euniwizarde.com</a>. In the Technical Bids, the bidders are required to upload all the documents in .pdf format.

- 3. Possession of Valid Class II/III Digital Signature Certificate (DSC) in the form of smart card/ e-Token in the company's name is a prerequisite for registration and participating in the bid submission activities through <a href="https://mhrd.euniwizarde.com">https://mhrd.euniwizarde.com</a>. Digital Signature Certificates can be obtained from the authorized certifying agencies, details of which are available on the web site <a href="https://mhrd.euniwizarde.com">https://mhrd.euniwizarde.com</a>. under the link 'DSC help'.
  - Tenderers are advised to follow the instructions provided in the 'Instructions to the Tenderers for the e-Submission of the bids online through the e-Wizard Portal for e-Procurement at https://mhrd.euniwizarde.com.
- 4. The bidder has to "Request the tender" to MHRD portal before the "Date for Request tender document", to participate in bid submission.
- 8. All entries in the tender should be entered in online Technical & Commercial Formats without any ambiguity.
- **9.** Any order resulting from this e-tender shall be governed by the terms and conditions mentioned therein.
- **10.** No deviation to the technical and commercial terms & conditions are allowed.
- **11.** The tender inviting authority has the right to cancel this e-tender or extend the due date of receipt of the bid(s).

## **SECTION 1 B: INSTRUCTION TO BIDDER (ITB)**

- 1. The bid should be submitted in two covers System-Technical Bid and Financial Bid online through portal https://mhrd.euniwizarde.com:
- 1.1 Envelope No.1 Technical Bid: The agencies should give details of their technical soundness and provide a list of customers of a previous supply of similar items to Universities, Institutes or Government Departments/ Undertakings/ public sectors with contact details. The details of the Bidder/ profile should be furnished along with the copy of all related documents. This envelope should be uploaded online tender (https://mhrd.euniwizarde.com/) and digitally signed as "Envelope No. 1 Technical Bid i.e. Checklist (Excel format).

## 1.2. Document to be scanned and submitted by uploading in the technical bid:

- a) The Bidder should possess a Licence certificate for manufacture /supply of the item.
- b) List of Owner/partners of the firm and their contact numbers
- c) The Bidder should possess Income-tax PAN Number.
- d) The Bidder should possess a valid GST registration number.
- e) Catalogue of the Product with detailed product specifications.
- f) List of Service Centres
- g) List of customers with contact details.
- h) The average annual turnover should not be less than 30% of the estimated cost put to tender/Tender for the job work. The copy of the Balance sheet, Profit & Loss A/c., Trade or Manufacturing A/c for the last 3 years should be enclosed
- i) Warranty Period Offered for the tendered item to be specified. If the Warranty period is not conforming to the schedule of requirements given in section 3 of the document, the bid is liable to be treated as non-responsive and rejected.
- j) EMD payment needs to make through Online. EMD shall bear no interest. Any bid not accompanying with EMD is liable to be treated as non-responsive and rejected.
- k) NSIC/ MSME registration certificate (in case of bidders claiming exception of EMD while submitting a bid)
- I) Contract form given in section 5 needs to be submitted.

## The above documents should be furnished in the technical bid envelope.

2. Envelope No.2 – Financial bid: The agencies should submit their financial bid as per the (.xlxs) format is given in Section 4 of the Notice Inviting Tender in this cover. The rate should be quoted in figures and upload online bid. This envelope should upload online only as "Envelope No. 2 – Financial Bid".

Both the Envelope No. 1 and 2 should be uploaded through online portal (https://mhrd.euniwizarde.com).

- 3 The tender will be accepted only from the **manufacturers or its authorised supplier**.
- 4. The Institute **reserves the right to visit the factory** before or after the issue of supply order to satisfy itself regarding the quality of production. In case of any remarks /default noted, the EMD will be forfeited even if prequalified.
- 5. The Financial Bid shall be in the format of Price Schedule given in Section 4. The Contract form as per format is given in section 5 shall be submitted. The incomplete or conditional tender will be rejected.
- 6. Details of the item to be carried out, approximate quantity and the specifications are mentioned in "Section 3" appended to this Notice Inviting Tender.
- 7. The item to be used is strictly according to the specification and subject to test by the Institute/concerned authorities. It must be delivered and installed in good working condition.
- 8. The Institute reserves the right to cancel or reduce the quantity included in the schedule of requirements at any time after acceptance of the tender with a notice. The Contractor/Supplier shall have no claim to any payment of compensation or otherwise whatsoever, on account of any profit or advantage which he might have derived from the execution of the work/supply in full but he did not derive in consequence of the foreclosure of the whole or part of the works.
- 9. Performance Security of 5 % of the contract value in terms of Bank Guarantee by scheduled banks shall be given by the successful bidder for the total period of Warranty. In the case of import, Indian Agent has to submit a performance guarantee in INR.
- 10. **The release of EMD:** The EMD shall be released after receipt of performance security from the successful bidder.
  - 11 **The validity of bids:** The rate quoted should be valid for a minimum of 90 days. No claim for escalation of the rate will be considered after opening the Tender.
  - 12 Imports: In case, Goods are to be imported, the Indian agent should furnish authorisation certificate by the principles abroad for submission of the bid in response to this Notice Inviting Tender.
  - 13 Clarification of Tender Document:

A prospective bidder requiring any clarification of the Tender Document may communicate to the contact person given in this notice inviting tender. The contact person will respond to any request for clarification for the Tender Document received not later than 5 working days prior to the last date for the receipt of bids

- 14 **Amendment of Tender document:** At any time prior to the last date for receipt of bids, Institute may for any reason, whether at its own initiative or in response to a clarification requested by a prospective bidder, modify the Tender document by an amendment.
- 15 Institute may at its own discretion extend the last date for the receipt of bids.

- 16 The bids shall be written in English language and any information printed in another language shall be accompanied by an English translation, in which case for the purpose of interpretation of the bid, the English translation shall govern.
- 17 The Institute reserves the right of accepting any bid other than the lowest or even rejecting all the bids. The decision of the Institute Purchase Committee is final in all matters of tender and purchase.
- 18 The bidder should give the following declaration while submitting the Tender.
- 19 Relaxation for Start-up, MSEs, Make in India will be as per GOI norms.
- 20 Any other details required may be obtained from the contact person (Buyer) given in the Notice Inviting Tender during the office hours.

## **DECLARATION**

I/we have not tampered/modified the tender forms in any manner. In case, if the same is found to be tampered/modified, I /we understand that my/our tender will be summarily rejected and full Earnest money deposit will be forfeited and I /we are/are liable to be banned from doing business with NITK, Surathkal and/or prosecuted.

| Signature of the Bidder | :_ |                           |
|-------------------------|----|---------------------------|
| Name and Designation    | :_ |                           |
| Business Address        | :. |                           |
| Place:                  |    | Seal of the Bidder's Firm |

#### **SECTION 2: CONDITIONS OF CONTRACT**

- 1. In the case of the domestic supplier, the rate should be quoted on FOB basis (Door Delivery).
- 2. In the case of import, either CIF or FOB (foreign currencies) rate should be quoted. All components of expenditure to arrive at Bangalore need to be explicitly specified.
- 3. The bidder shall indicate the excise duty exemption for the goods if applicable.
- 4. The rates should be quoted for preferably FOR destination from supply within India.
- 5. The institute is eligible for customs duty & GST exemption (for research related Procurement of Goods) & In the case of import, there will be no GST.
- 6. The rate quoted should be on a unit basis. Taxes and other charges should be quoted separately, duly considering exemptions if any.
- 7. Rate quoted should be inclusive of Testing, commissioning and installation of equipment and Training.
- 8. Payment: No advance payment will be made. Payment will be made only after the supply of the item in good and satisfactory condition and receipt of performance security by the supplier. In the case of Imports, the payment will be made through LC / Sight Draft / After Installation, and performance security need to be submitted at the time of LC commitment/issue of sight draft.
- 9. Guarantee and Warranty period should be specified for the complete period conforming to section 3 of this tender document.
- 10. The period required for the supply and installation of the item should be specified conforming to section 3 of this tender document.
- 11. In case of dispute, the matter will be subject to Mangalore Jurisdiction only.

## SECTION 3: SCHEDULE OF REQUIREMENTS, SPECIFICATIONS AND ALLIED DETAILS

[To be filled up by the Department / Center of NITK, Surathkal]

Item(s) Name to be procured : Temperature Shock Testing Chamber

Type (Equipment / Software / Furniture / Others) : Equipment

Brief Specifications of the Item(s) : As per Annexure "A"

(Attach Additional Sheet if necessary)

Quantity : 1 No.

Any other details / requirement : Nil

Warranty Period required : 01 Year

Delivery Schedule expected

after release of Purchase order

(In Weeks) : 10 Weeks

EMD (in Rupees) : Rs.1,28,000/-

Performance Security to be given

by Successful Bidder after release of : 5% of PO value

Purchase Order (in Rupees)

# SECTION 4 - PRICE BID (Draft format for indigenous Supplies) [ To be used by the bidder for submission of the bid]

| Ref  | erence N   | Number:                                                   |                     |                       |            |                   |                                               | Date:                |
|------|------------|-----------------------------------------------------------|---------------------|-----------------------|------------|-------------------|-----------------------------------------------|----------------------|
|      | Sr.<br>No. | Description of the Item and Specification                 | Qty. in Units       | Unit Price (Rs.)      | Discount % | GST (%)           | Other charges if any (please specify details) | Total Price<br>(Rs.) |
| •    | 1          |                                                           |                     |                       |            |                   |                                               |                      |
|      | 2          |                                                           |                     |                       |            |                   |                                               |                      |
|      | ayment     | dity Date: Minimum 90 days<br>Term: Payment within 30 day | ys from the date su | ubmission of bill Acc |            | e to concerned De | pt./ Sect.                                    |                      |
|      |            | tration No. :                                             |                     |                       |            |                   |                                               |                      |
|      |            | ignature:                                                 |                     |                       |            |                   |                                               |                      |
| Na   | me & Bu    | siness Address:                                           |                     |                       |            |                   |                                               |                      |
| Not  | e: Price   | Bid should be submitted i                                 | n given format on   | ıly.                  |            |                   |                                               |                      |
| Plac |            |                                                           |                     |                       |            |                   |                                               |                      |

## SECTION 4 - PRICE BID (Draft format for Imported Supplies) [ To be used by the bidder for submission of the bid]

Reference Number: Date:

| S.<br>No. | Description of Items & Specifications                         | HSN/SAC<br>Code | Quantity in Units | IGST % | Price basis (CIF) | Total Bid Price |
|-----------|---------------------------------------------------------------|-----------------|-------------------|--------|-------------------|-----------------|
| 1         |                                                               |                 |                   |        |                   |                 |
| 2         |                                                               |                 |                   |        |                   |                 |
|           | Installation and Commissioning Charges (if any, quote in INR) |                 |                   |        |                   |                 |
|           | Bidder Commission (if any quote in %)                         |                 |                   |        |                   |                 |
|           | Other Charges (please specify details)                        |                 |                   |        |                   |                 |
| Grand     | Grand Total                                                   |                 |                   |        |                   |                 |

# HSN Code: Harmonised System of Nomenclature Code no. and # SAC Code: Service Accounting Code no.

| 1. Delivery Period: | days. |
|---------------------|-------|
|---------------------|-------|

- 2. Validity Date: Minimum 90 days from the date of submission of Tender.
- 3. The validity of the bid: 90 days from the date of submission of the Tender or Tender.
- 4. Mode of Shipment:
- 5. Port of Shipment:

Place: Date:

## **SECTION 5: CONTRACT FORM**

## [To be provided by the bidder in the business letter head]

- 1. (Name of the Supplier's Firm) hereby abide to deliver them by the delivery schedule mentioned in section 3 tender document for the supply of the items if the purchase order is awarded.
- 2. The item will be supplied conforming to the specifications stated in the tender document without any defect and deviations.
- 3. Warranty will be given for the period mentioned in the tender document and service will be rendered to the satisfaction of NITK, Surathkal during this period.

| Signature of the Bidder | :             | -            |
|-------------------------|---------------|--------------|
| Name and Designation    | :             | -            |
| Business Address        | :             |              |
| Place:<br>Date:         | Seal of the B | idder's Firm |

## BANK GUARANTEE FORMAT FOR PERFORMANCE GUARANTEE BOND

(To be typed on Non-judicial stamp paper of the value of Indian Rupees of One Hundred) (TO BE ESTABLISHED THROUGH ANY OF THE NATIONAL BANKS (WHETHER SITUATED AT MANGALORE OR OUTSTATION) WITH A CLAUSE TO ENFORCE THE SAME ON THEIR LOCAL BRANCH AT MANGALORE OR ANY SCHEDULED BANK (OTHER THAN NATIONALISED BANK) SITUATED AT MANGALORE. BONDS ISSUED BY CO-OPERATIVE BANKS ARE NOT ACCEPTED.)

To,

| Registrar, National Institute of Technology Karnataka, Srinivasnagar P.O., Surathkal                                                                                                    |
|----------------------------------------------------------------------------------------------------|
| Mangalore – 575025                                                                                                    |
| LETTER OF GUARANTEE                                                                                                    |
| WHEREAS National Institute of Technology Karnataka (Buyer) has invited Tenders vide Tender  No                                                                                                    |
| NOW THIS BANK HEREBY GUARANTEES that in the event of the said tenderer (seller) failing to abide by any of the conditions referred in tender document / purchase order / performance of the equipment / machinery, etc. this Bank shall pay to National Institute of Technology Karnataka, Surathkal on demand and without protest or demur Rs |
| We,                                                                                                    |
| Notwithstanding anything contained herein:  1. Our liability under this Bank Guarantee shall not exceed Rs                                                                                                    |
| Yours truly, Signature and seal of the guarantor: Name of Bank & Address: Date: Instruction to Bank: Bank should note that on expiry of Bond Period, the Original Bond will not be returned to the Bank. The bank is requested to take appropriate necessary action on or after expiry of bond period.                                         |

## BANK GUARANTEE FORMAT FOR EARNEST MONEY DEPOSIT / BID BOND

## (To be typed on Non-judicial stamp paper of value Indian Rupees One Hundred)

(TO BE ESTABLISHED THROUGH ANY OF THE NATIONAL BANKS (WHETHER SITUATED AT MANGALORE OR OUTSTATION) WITH A CLAUSE TO ENFORCE THE SAME ON THEIR LOCAL BRANCH AT MANGALORE OR ANY SCHEDULED BANK (OTHER THAN NATIONALISED BANK) SITUATED AT MANGALORE. BONDS ISSUED BY CO-OPERATIVE BANKS ARE NOT ACCEPTED)

#### LETTER OF GUARANTEE

| То                                                                                                    |                                                                                                    |           |
|----------------------------------------------------------------------------------------------------|----------------------------------------------------------------------------------------------------|-----------|
| Registrar,                                                                                                    |                                                                                                    |           |
| National Institute of Technology Karnataka,                                                                              |                                                                                                    |           |
| Srinivasnagar P.O., Surathkal                                                                                            |                                                                                                    |           |
| Mangalore – 575025                                                                                                    |                                                                                                    |           |
|                                                                                                    | e supply of, M/s                                                                                                    |           |
|                                                                                                    | fice at, wish to participate in the said bid                                                                                                    |           |
| the supply                                                                                                    | as an irrevocable Bank Guaran                                                                                                    | itee      |
| from the date of                                                                                                    | (Rupees) valid up to <b>(180 d</b>                                                                                                    | ays       |
|                                                                                                    | by the bidder as a condition precedent for participating in the sa                                                                                                    | hid       |
| bid, which amount is liable to be forfeited by the Purchas the validity period, (2) Non acceptance of the Letter of Inc. | er on (1) the withdrawal or revision of the offer by the bidder with<br>dent / Purchase order by the Bidder when issued within the validi<br>tual terms and condition within the contractual delivery period ar | in<br>ity |
| (4) on the happening of any contingencies mentioned in t                                                                 |                                                                                                    |           |
| During the call dite of this Deals Committee                                                                             |                                                                                                    |           |
| During the validity of this Bank Guarantee:                                                                              | Office at guarantee and undertake to pay immediately on                                                                                                    | firct     |
|                                                                                                    | (Rupees. ) Without any reservation, protest, demura                                                                                                    |           |
|                                                                                                    | cal shall be conclusive and recourse. Any such demand made by                                                                                                    |           |
| purchaser shall be binding on the Bank irrespective of an                                                                |                                                                                                    |           |
|                                                                                                    | d up to (180 days from the date of issue of Bank Guarantee                                                                                                    | e) If     |
|                                                                                                    | xtended to such required period on receiving instruction from                                                                                                    | the       |
| Bidder, on whose behalf the is Guarantee is issued.                                                                      |                                                                                                    |           |
| Notwithstanding anything contained herein:                                                                               |                                                                                                    |           |
| * Our liability under this Bank Guarantee shall not e                                                                    | ,                                                                                                    |           |
| * This Bank Guarantee shall be valid up to (date)                                                                        |                                                                                                    |           |
|                                                                                                    | y part thereof under this Bank Guarantee Only and only if you ser                                                                                                    | ve        |
| upon us a written claim or before (date).                                                                                |                                                                                                    |           |
| This Bank further agrees that the claims if any, against                                                                 | this Bank Guarantee shall be enforceable at our branch office a                                                                                                    | at        |
| situated at                                                                                                    | (Address of local branch).                                                                                                    |           |
|                                                                                                    | Yours truly,                                                                                                    |           |
|                                                                                                    | Signature and seal of the guarantor:                                                                                                    |           |
|                                                                                                    | Name of Bank:                                                                                                    |           |
|                                                                                                    | Address:                                                                                                    |           |
|                                                                                                    | Date:                                                                                                    |           |
|                                                                                                    | ond Period, the Original Bond will not be returned to the Bank. <sup>-</sup>                                                                                                    | The       |
| bank is requested to take appropriate necessary action on or                                                             | r after expiry of bond period                                                                                                    |           |

## Annexure-A

## **<u>Detailed Technical Specifications</u>**

**Temperature Shock Testing Chamber for -40 and 140 deg and 95% RH applications:** The equipment is required for the testing and validation purpose. The following table gives the specifications details for the required equipment.

| Parameter                                                | Thermal Shock Chamber SOR                                                                                                    |
|----------------------------------------------------------|----------------------------------------------------------------------------------------------------|
| Test Volume                                              | 120 Litres                                                                                                    |
| Test Space Dimensions                                    | 410 mm H x 470 mm W x 650 D mm approx                                                                                                    |
| Casing                                                   | Galvanised sheet steel with resistant powder coating, colour: RAL 9002, grey-white                                                                                                    |
| Test Space                                               | Basket made of high-polish, stainless steel, material class 1.4301, max. load 100 kg, status indication by clearly visible signal lamps, driven by electric motor and ball bearing spindle.             |
| Change over time of basket                               | <10 sec; automatic movement of basket between hot and cold zones                                                                                                    |
| Port Size                                                | Stainless steel, Ø 80 mm                                                                                                    |
| Window                                                   | 355 mm x 355 mm                                                                                                    |
| Temperature Range                                        | · Hot Chamber: 50 + 170 deg C                                                                                                    |
|                                                          | · Cold Chamber: -50 to +70 degC                                                                                                    |
| Temperature deviation in time in centre of working space | ±0.3 DegC to ±1.0 DegC                                                                                                    |
| Heating rate of hot chamber according to IEC 60068-3-5   | 10 DegC/min                                                                                                    |
| Cooling rate of cold chamber according to IEC 60068-3-5  | 5 DegC/min                                                                                                    |
| Temperature Calibration values                           | -40 °C cold chamber and +125 °C hot chamber                                                                                                    |
| Refrigeration System                                     | Water-cooled, low-noise refrigeration unit with continuously variable power adjustment by SIMPAC and CFC-free refrigeration cycle                                                                       |
| Refrigeration                                            | Chloride-free refrigerant R449A/R23 without ozone depletion potential.                                                                                                    |
| Thermal Shock Tests                                      | MIL-STD 883 J, method 1010.9, Severity level F with 25 kg of IC's distributed over 3 insert baskets; measurement on test specimens                                                                      |
| Adjusting time for temperature-<br>changing tests        | <15 min                                                                                                    |
| Volume/Pressure Compensation system                      | The integrated volume compensation system prevents icing of the cold chamber and makes a compressed air dryer unnecessary. Endurance tests with over 1000 cycles can be implemented without defrosting. |
| Sound pressure level                                     | approx. 58 dB(A) measured at 1 m distance from the front and at 1.6 m height in free field measurement according to EN ISO 11201.                                                                       |
| Heat dissipation to installation space                   | max approx 2.0 KW                                                                                                    |
| Single chamber operation mode                            | Hot chamber or cold chamber can be used as a single temperature test chamber.                                                                                                    |
| Control (S!MPAC®) WEBSeason®                             | :Powerful 32-bit control and monitoring system SIMPAC                                                                                                    |

|                 | :Web-based measurement and control system with I/O unit and WEBSeason® Software                                                                                                    |
|-----------------|----------------------------------------------------------------------------------------------------|
|                 | :Operation/programming and monitoring unit with 25.4 cm (10") colour touch panel.                                                                                                    |
| Operation Modes | The SIMPAC control system offers the possibility to reduce testing times significantly. Of course, dwell times at the desired temperature set values required by the testing standard will be obeyed.                                                                                                    |
|                 | :The SIMPAC controller offers several operation modes:  • Single chamber operation  • Shock operation  -Normal operation  -Time optimized operation  -Energy saving operation                                                                                                    |
|                 | Shock operation mode: Normal operation mode The chamber in which the lifting basket is not located can be pretempered to a higher or lower setpoint. When the basket moves, the temperature is adjusted more quickly, resulting in an accelerated temperature change of the test material.                                                                                                    |
|                 | Time optimized operation mode  This operating mode serves to further optimize the cycle times. In addition to pretempering the hot or cold chamber, a freely definable temperature value can be added to the setpoint for a certain period of time. This setpoint offset is active until the actual temperature value is also within a freely definable tolerance band.  Now the dwell time required in the test program also expires (wait function).                        |
|                 | Energy saving operation mode  During extended dwell times (from 30 minutes) the empty temperature test zone is set to an energy saving mode whereby the zone temperature is maintained on "not active". Therefore, wasted energy consumption will be avoided during this time. The time at which pretempering resumes in the empty test zone is user definable. Depending on the test cycle, the type and quantity of the test specimens, the energy saving can be up to 37%. |
| Control Pad     | Digital display of set point and actual value of the chamber temperature in °C                                                                                                    |
| Safety Devices  | -Mechanical and electrical locking of the basket when the door is open.  -Removable guards around the basket to prevent the test specimens                                                                                                    |
|                 | from getting wedged between basket and chamber walls -Stopping the basket when the door is open.                                                                                                    |

|                                 | -Safety excess temperature limiter in hot and cold chamber                                                                                                    |
|---------------------------------|----------------------------------------------------------------------------------------------------|
| Test Specimen Protection        | -Independent, adjustable temperature limiter tmin/tmax, for hot and cold chamber, thermal safety class 2 according to EN 60519-2, 2006, individually adjustable fixed values. |
|                                 | -Protection of test specimen against too high or too low temperatures by change of basket the test cabinet is switched off and a fault signal is displayed.                   |
|                                 | -Adjustable software temperature limiter min/max, individually adjustable fixed values.                                                                                       |
| Switching-off of test specimens | -potential-free contact especially for heat emitting test specimens, lead onto socket, max. load 24 V, 0.5 A                                                                  |
|                                 | -Software temperature limiter min/max fixed value can be set individually in hot and cold chamber                                                                             |
| Interfaces                      |                                                                                                    |
| Digital I/O                     | -4 digital outputs for switching of customers' equipment via potential free contacts, load max. 24 V-DC, 0.5 A                                                                |
| -                               | <ul> <li>-4 digital inputs for feedback from customers equipment, load max.</li> <li>24 V-DC, approx. 30 mA</li> </ul>                                                        |
| USB                             | -for external saving of programmes and measuring data                                                                                                    |
| Ethernet                        | -100/1000 megabits for integration into network or connection with customer's computer.                                                                                       |
| Protocols                       | -SimServ text protocol for controlling the test chamber via the Ethernet interface                                                                                            |
| Status Display                  | -two-colour signal lamp as status display                                                                                                    |
| Measuring Sensors:              |                                                                                                    |
| Temperature                     | -platinum measuring sensor Pt 100                                                                                                    |
| Others                          | Highly reliable and aesthetically good looking system with complete requirement as stated above is preferred                                                                  |
| Timeline Requirement            | The system should be delivered to M/s Aditya Auto within <b>10 weeks</b> of Purchase Order release.                                                                           |

Delivery Address: M/s Aditya Auto Products and Engg (I) Pvt Ltd

180, Bommasandra Industrial Area

Bengaluru – 560099